### DruL

#### A language to encourage laziness among drummers

### Motivation

- Make Rob's life easier when he's writing new drum loops…
- Make it easy to write long drum parts via algorithmic composition
- Simpler than alternatives e.g. Haskore no pitch or note durations.

## Basic appearance:

- C-style identifiers
- Semicolons, Braces, Parentheses
- Commas
- Double-slash comments à la C++ (no multi-line comments)
- In short, looks a lot like a C/Java descendent, with one very important exception: map

# Appearances can be deceptive

- Typing: strict, but dynamic
- Scoping: dynamic
- Side-effects: tightly controlled
	- Limited to four kinds of statement: assignment, mapper definition, instrument definition, and return
	- NOT possible in an expression
- Small set of available types
- Small set of built-in functions, mostly constructors and basic utilities
- Java-style method calls for some objects

# **Types**

- Assignable: integer, clip, pattern only possible values for user-defined variables
- Literal: string, boolean

mostly available for debugging purposes

- Special: beat, mapper, instrument-name
	- beat objects exist only within mappers
	- mappers are created like functions (but no forward declaration)
	- instruments are definitions are special "function"

### Wait, what were those?

- pattern: a sequence of boolean values (notes and rests)
- instruments: a global list of instrument names
- clip: a collection of patterns, mapped to instruments for output

## Finally, mappers

- The core distinction between DruL and micro-C: mappers
- Allow creation of new patterns from existing ones according to pre-defined transformations
- DruL has mappers instead of user-defined functions
- Essentially, an iterator, but with special language support for examining the current (musical) context

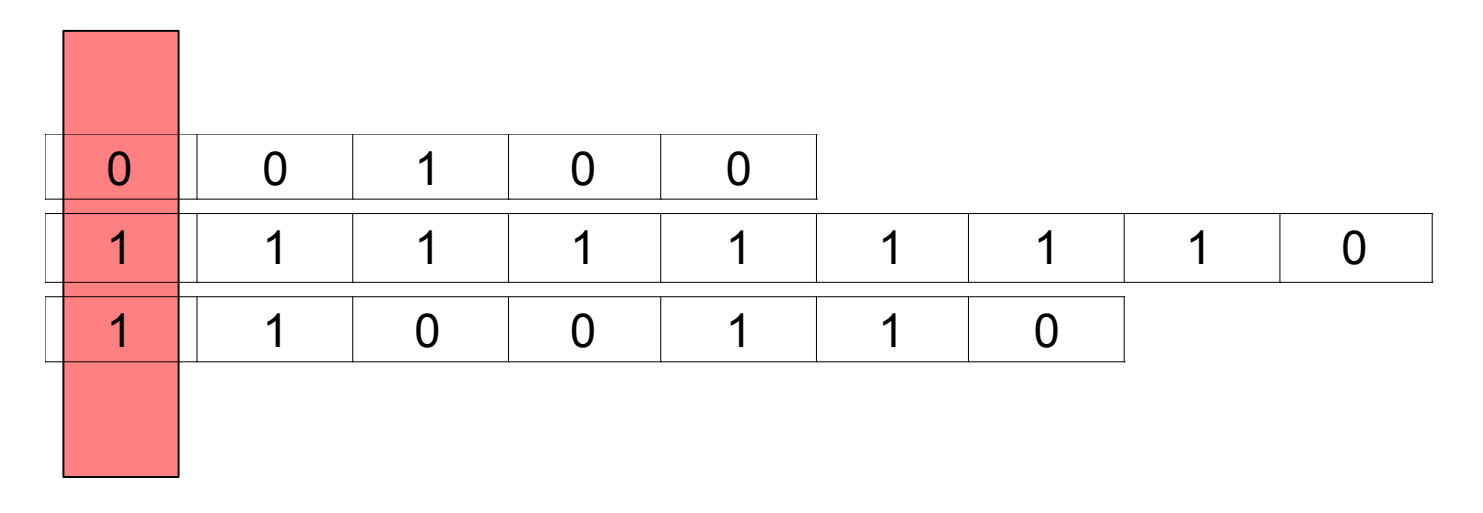

$$
$1 \rightarrow 0
$$
  
\n
$$
$2 \rightarrow 1
$$
  
\n
$$
$3 \rightarrow 1
$$

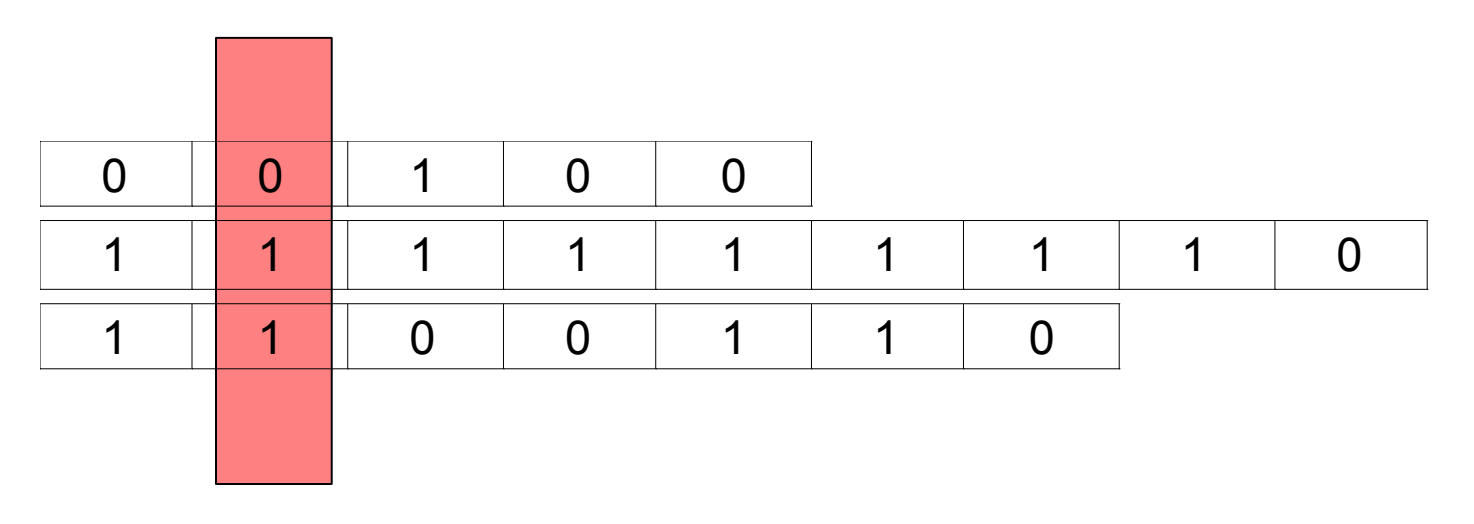

 $$1 - 0$  $$2 \rightarrow 1$ <br> $$3 \rightarrow 1$ 

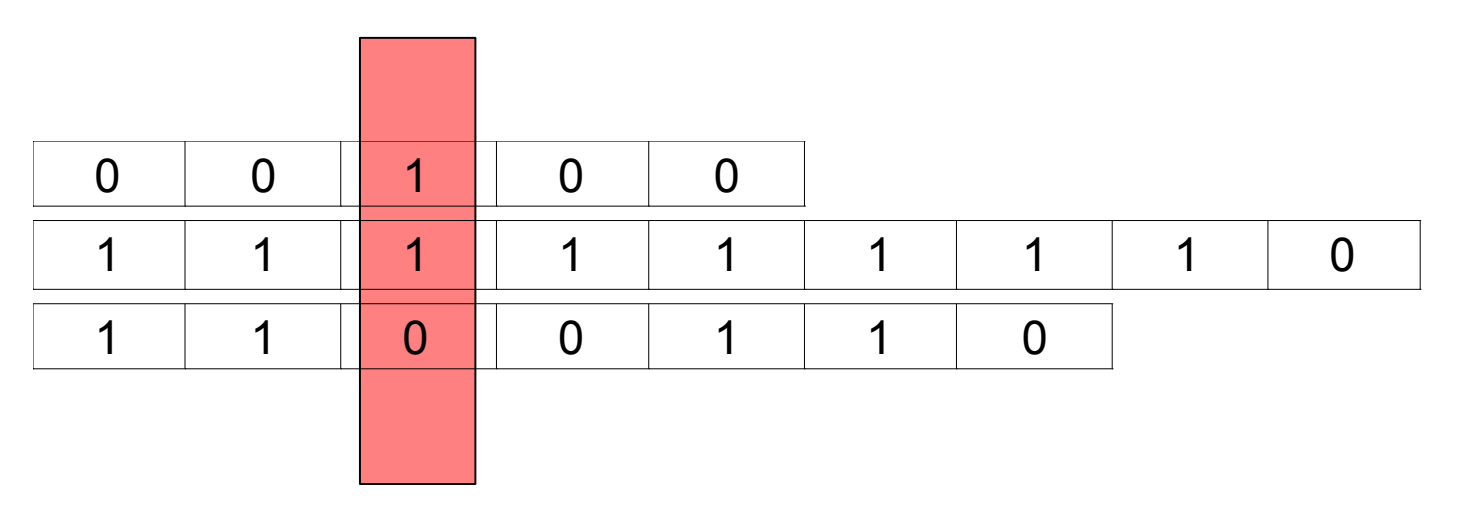

 $$1 - > 1$  $$2 \rightarrow 1$ <br> $$3 \rightarrow 0$ 

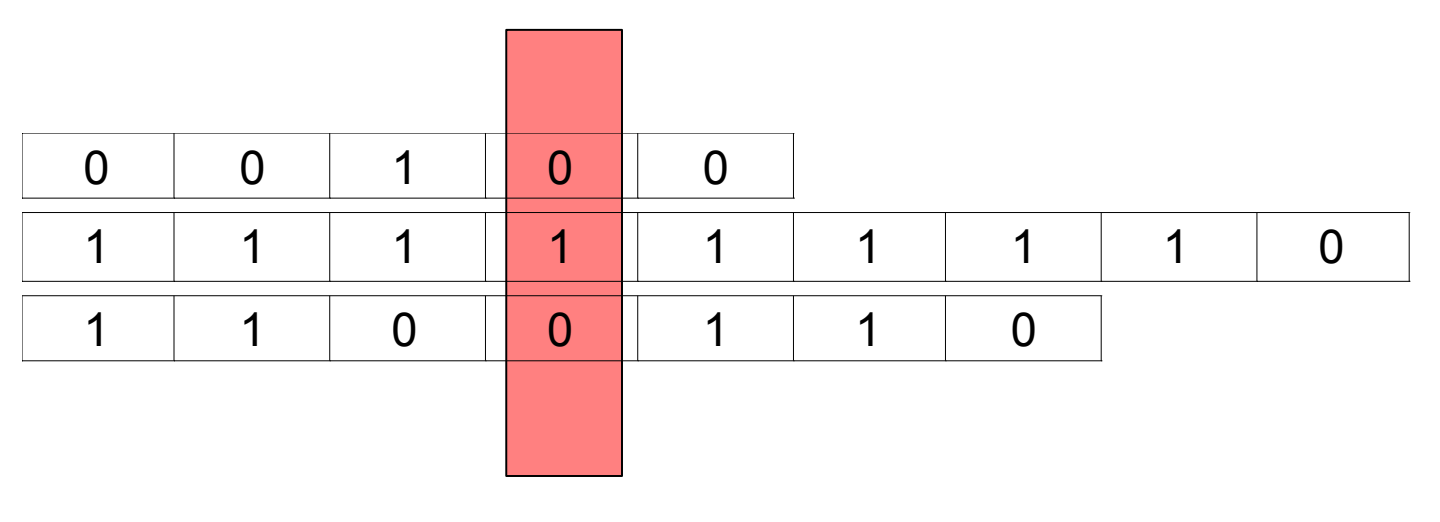

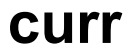

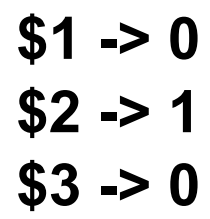

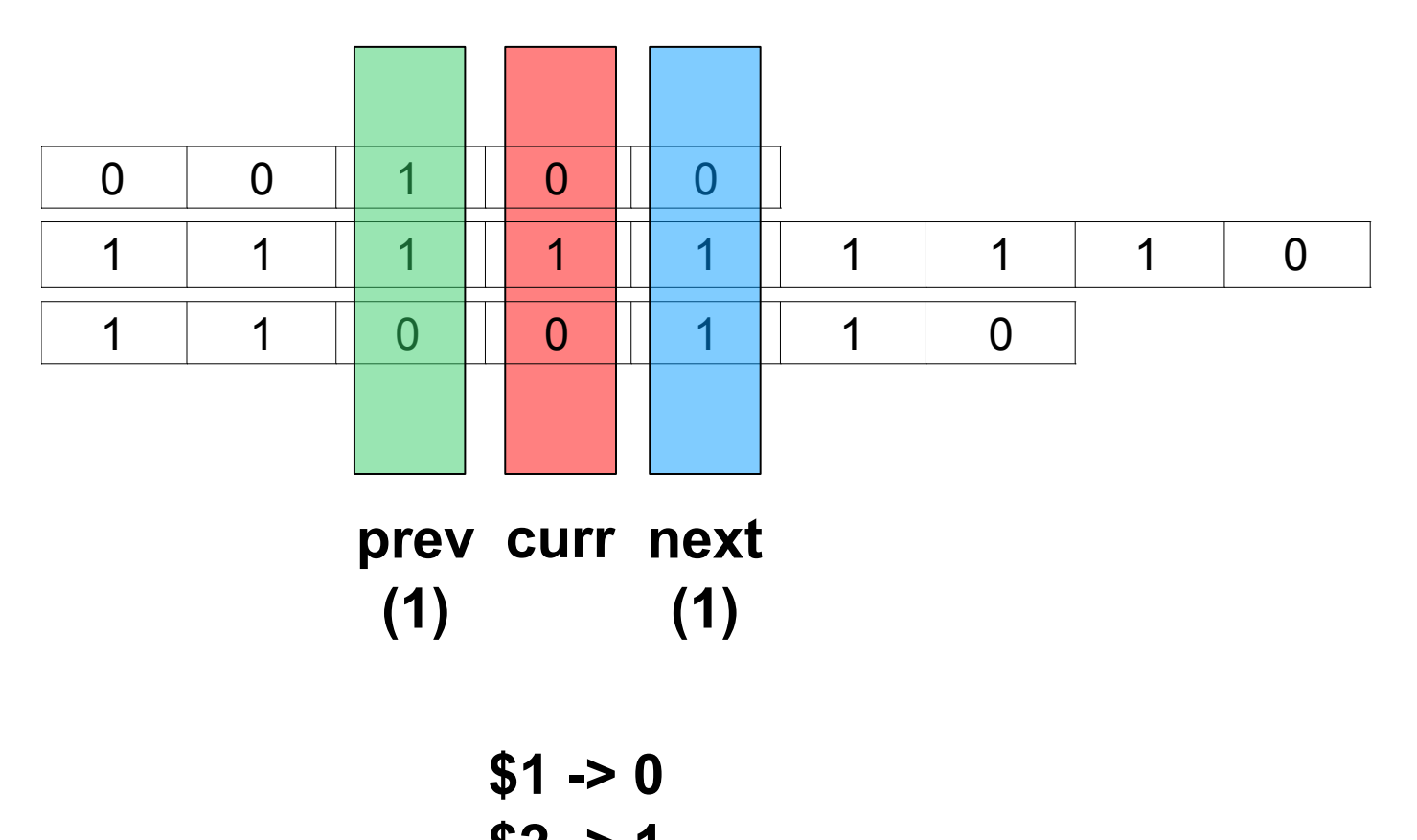

 $$2 \rightarrow 1$ <br> $$3 \rightarrow 0$ 

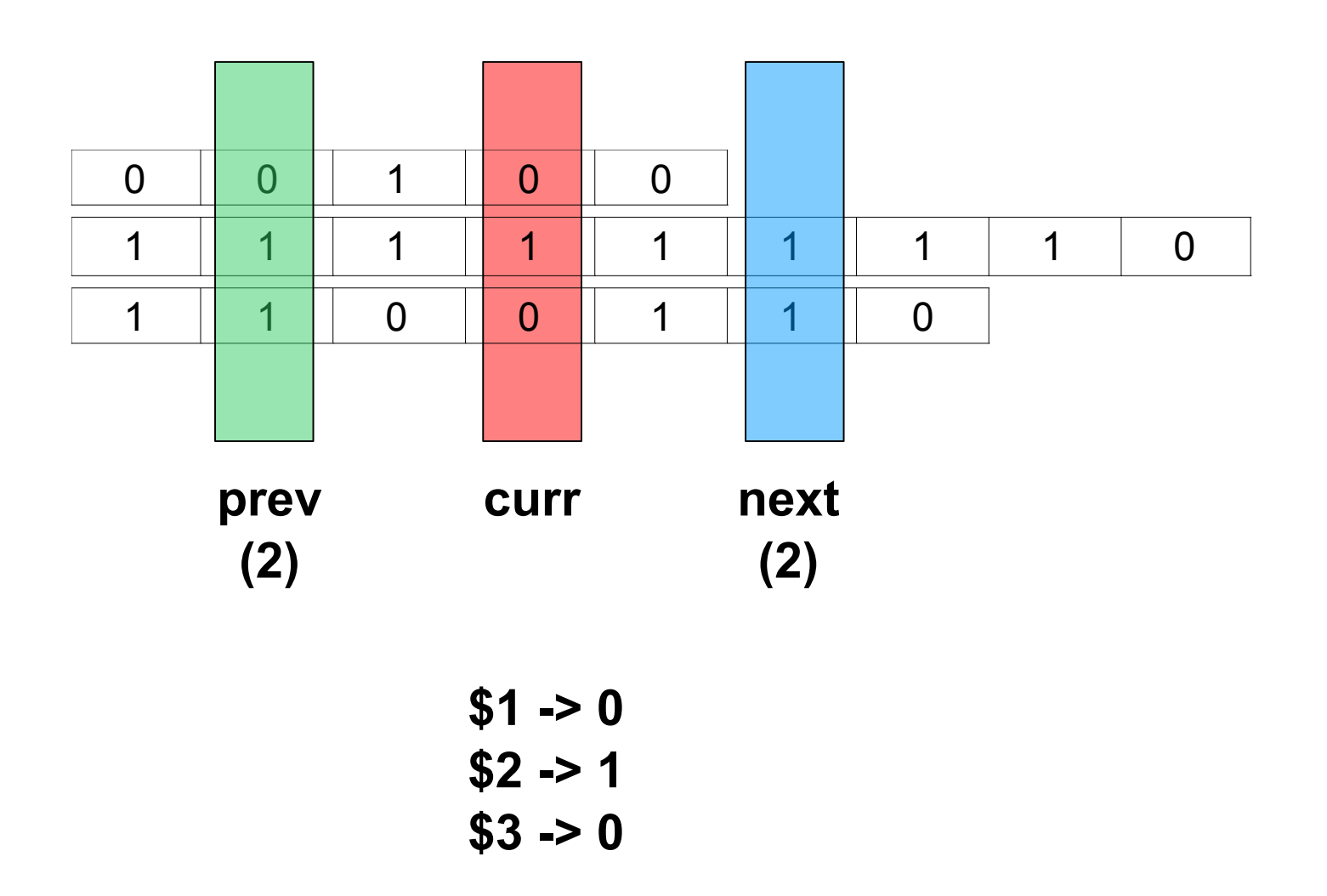

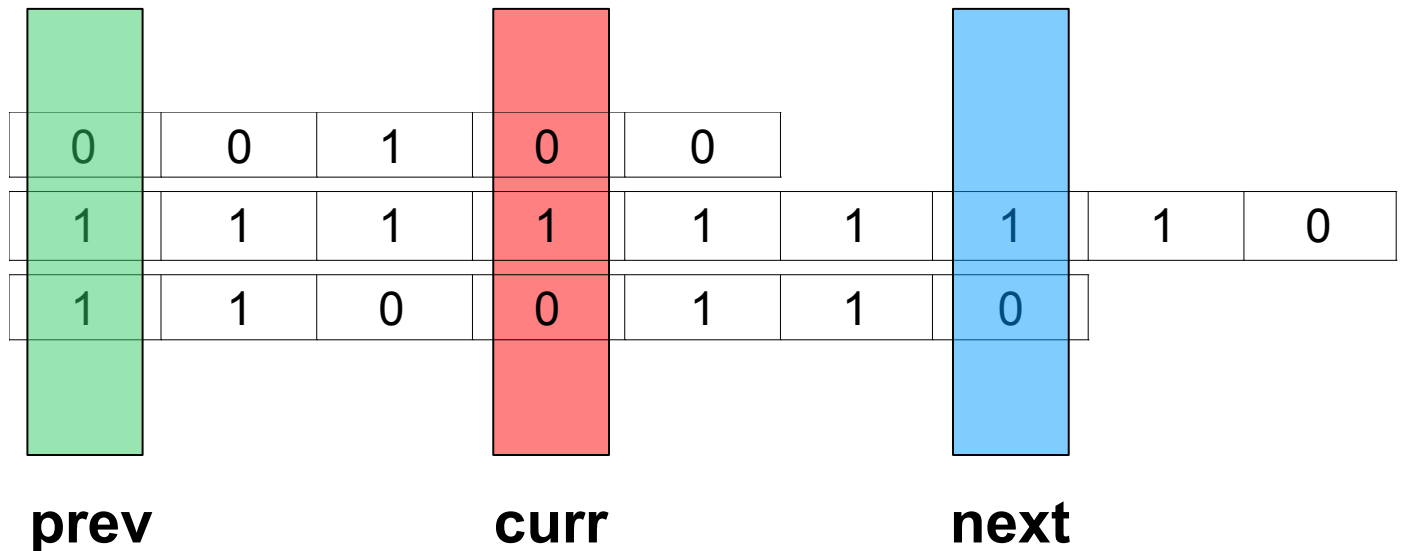

 $(3)$ 

prev  $(3)$ 

> $$1 - 0$  $$2 \rightarrow 1$ <br> $$3 \rightarrow 0$

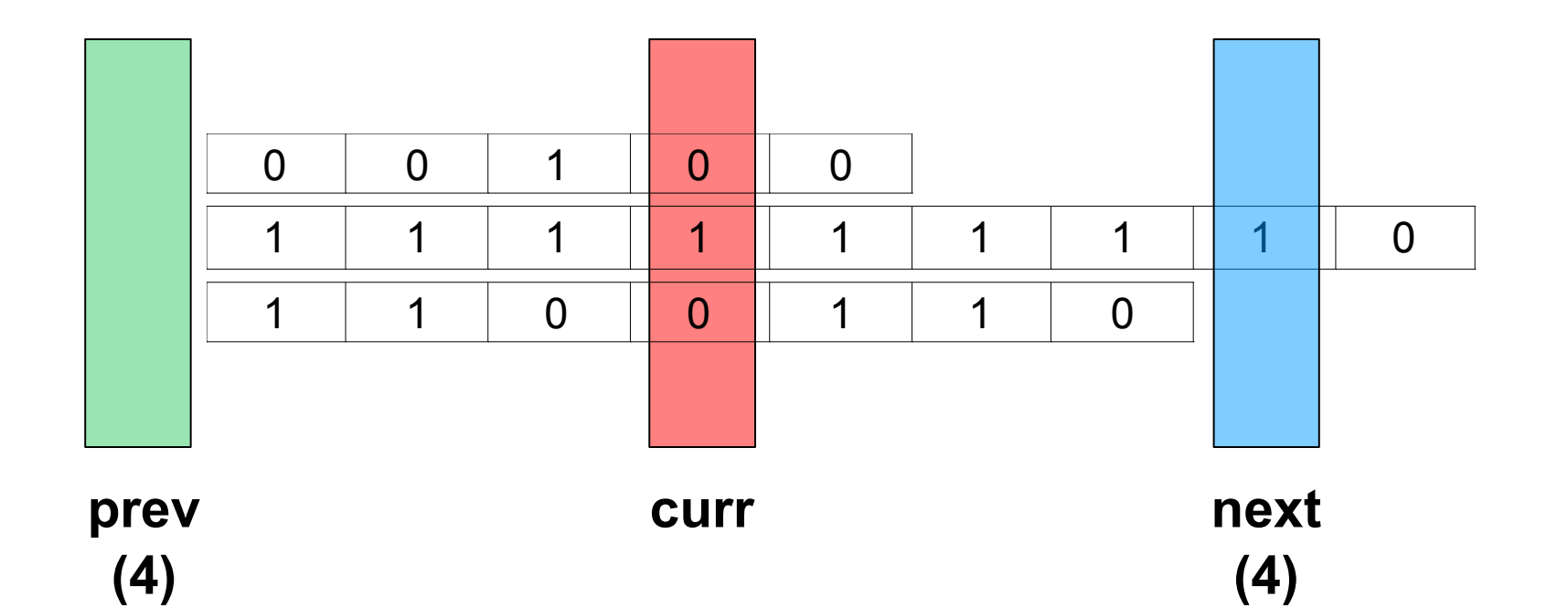

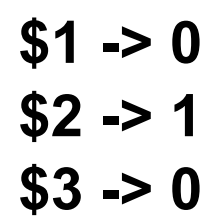

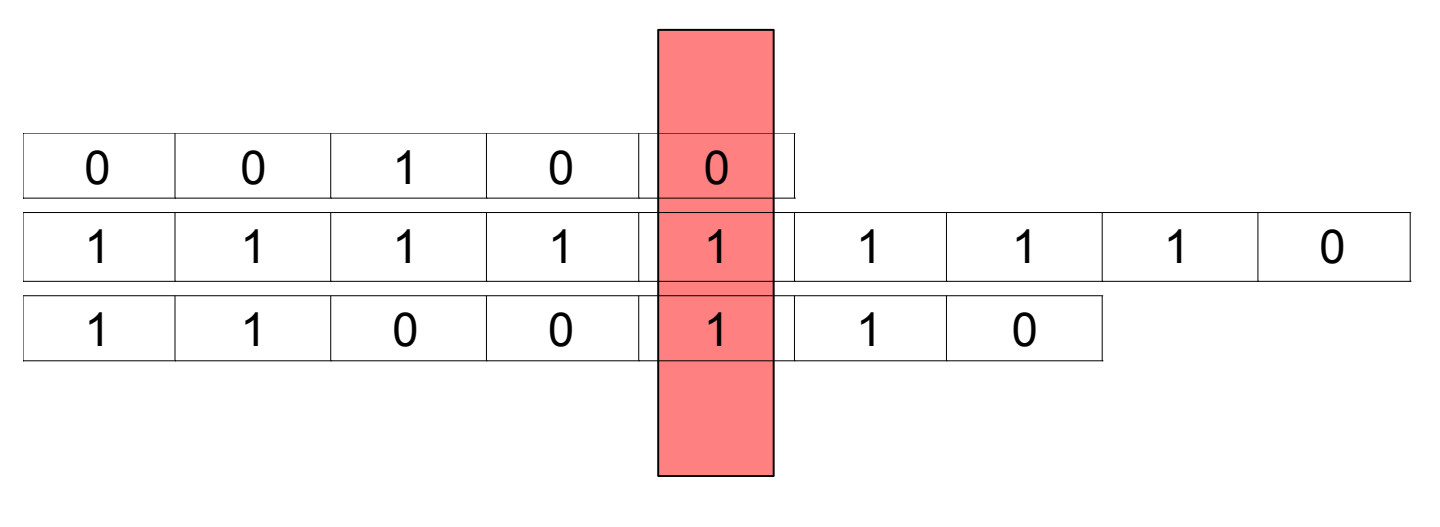

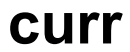

 $$1 - 0$  $$2 \rightarrow 1$ <br> $$3 \rightarrow 1$ 

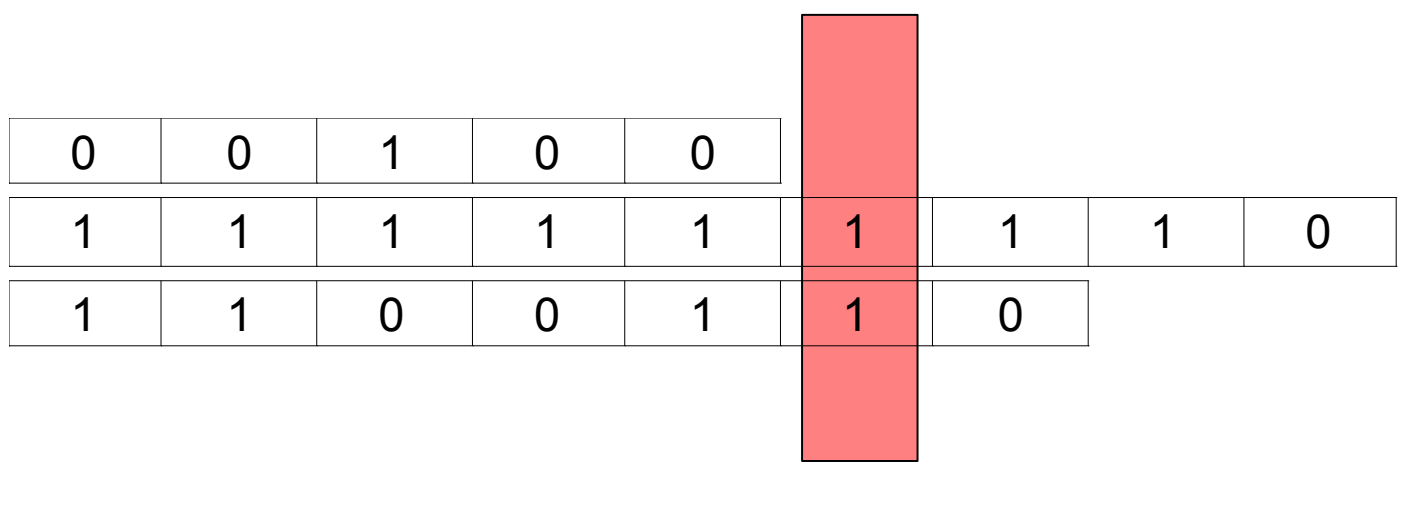

curr

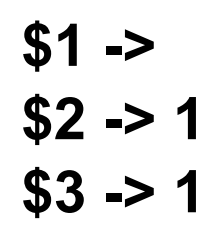

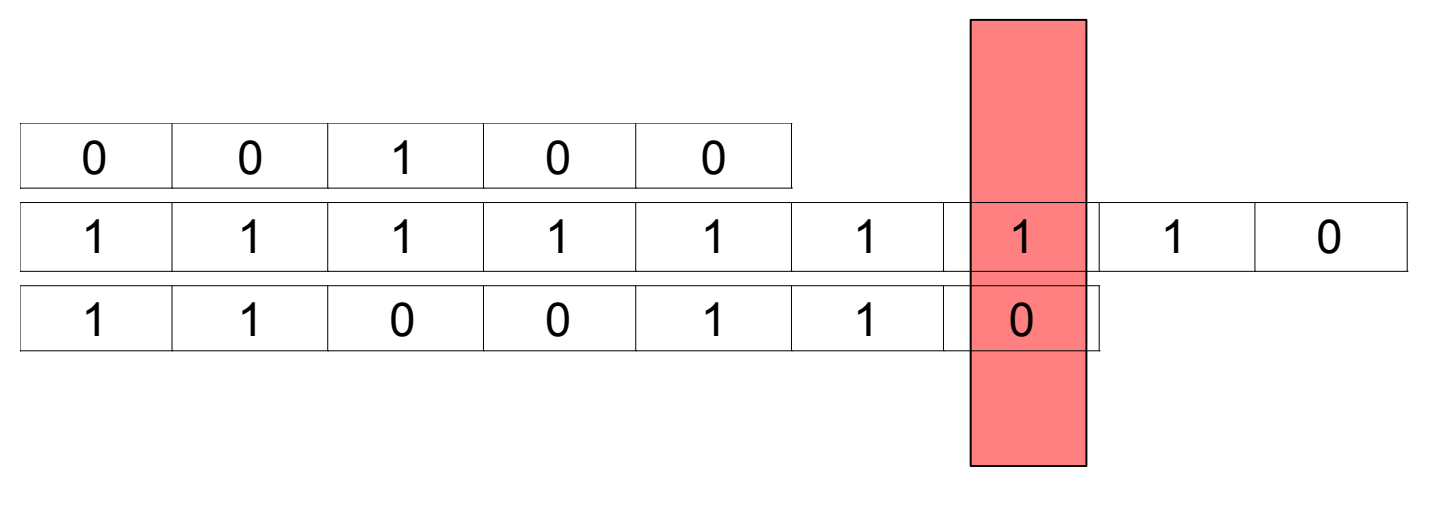

curr

 $$1 >$ <br> $$2 > 1$ <br> $$3 > 0$ 

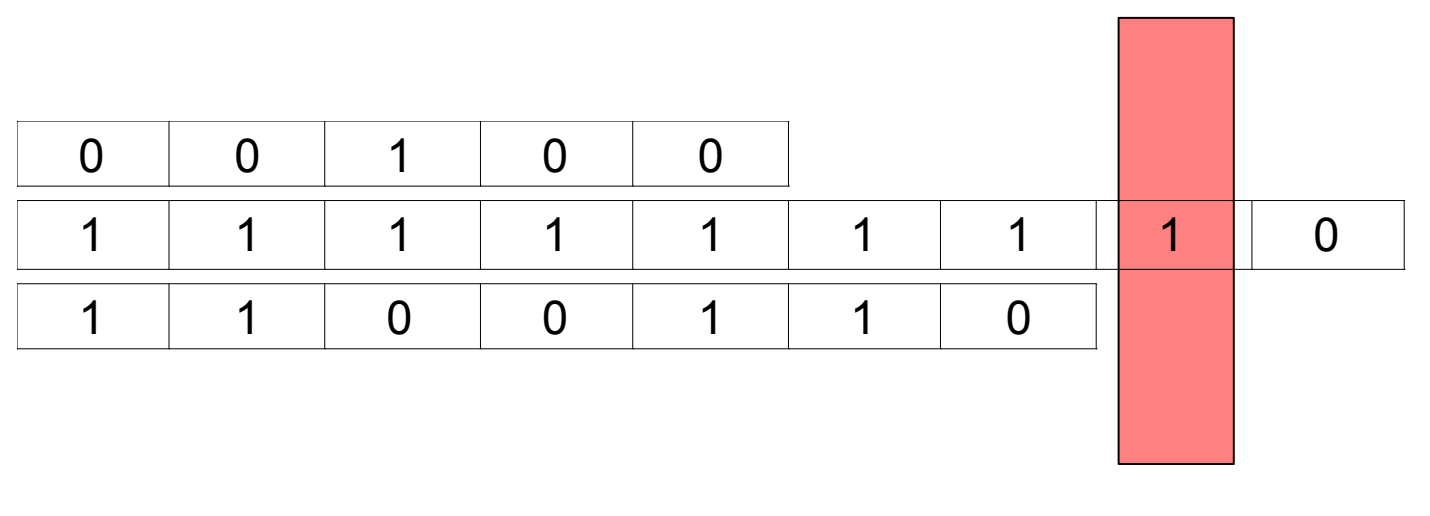

curr

 $$1 >$ <br> $$2 > 1$ <br> $$3 >$ 

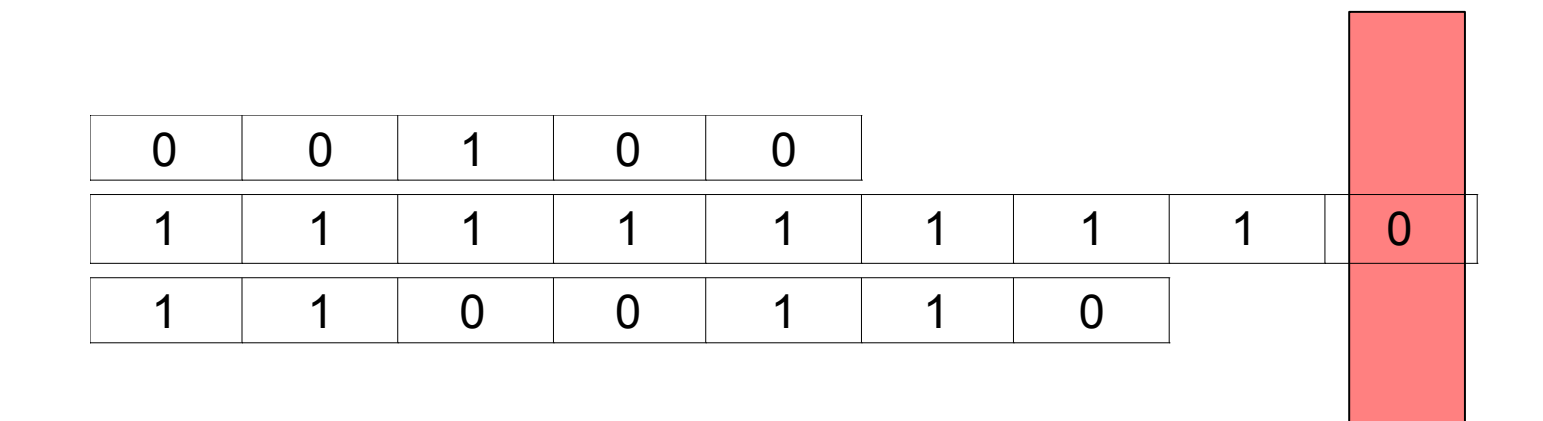

$$
\$1 ->
$$
  

$$
\$2 - 0
$$
  

$$
\$3 ->
$$

#### Demonstration Code

```
a = 3;b = 5;if (a > 0 \& b > a)\{print("hello, world!"); 
} 
elseif (a >= 0)
\left\{ \right.print("Well, that was unexpected");
} 
else
\{print(false);
}
```
#### *Interesting* Demonstration Code

```
p = pattern ("10101111");
```

```
q = pattern ("11110000");
```

```
r = concat (p, q);
```

```
if (r.length() < q.length())
{ 
  print(q.repeat(3)); 
} 
else
\left\{ \right.print (r.length());
}
```
#### And now, that mapper stuff…

```
p = pattern ("10101111");
q = pattern ("11110000");
```

```
r = map(p, q){
  if ($1.note() && $2.note())
   { 
       return pattern("11");
   }
  else { return $1; }
};
```

```
// prints "1101101111"
```
### Named Mappers

```
mapper filterMap (pat, filter)
\{if (filter.rest()) { return pattern(""); }
 else { return pat; }
}
filtered = map (p, q) filterMap;
```
// results in the pattern "1010"

#### The Superstructure

instruments("snare", "hihat", "kick");

 $c = clip(p, q, r);$ 

c.outputText("sample.txt");

// midi needs a tempo (beats per minute) c.outputMidi("sample.midi",120);

// Lilypond needs a title to typeset c.outputLilypond("sample.ly", "Typeset Sample");

### The proof of the pudding

```
p1 = pattern("1").repeat(352);
p2 = pattern("1").repeat(40);
…
mapper gcd(a, b) {
   if ( !a.prev(1).note() && !a.prev(1).rest()
         && !b.prev(1).note() && !b.prev(1).rest() ) {
       tmp = map (p1, p2) subtract;if temp.length() == 0) { return p1; }
       elseif ((map(tmp) squishrests).length() > 0) { p1 = tmp; }
       else { p2 = tmp; }
        return map(p1, p2) gcd;
   }
   return pattern("");
```
}

### Interpreter

- DruL is an interpreted language
- Not compiled since there isn't much concern about performance
- Complex calculations are possible in DruL, but not an intended use of language

## Dynamic Language

- Variables are dynamically typed
- Hence, few possible static checks
- We didn't do them (due to time constraints)
- DruL types map easily to Ocaml types

## DruL Types

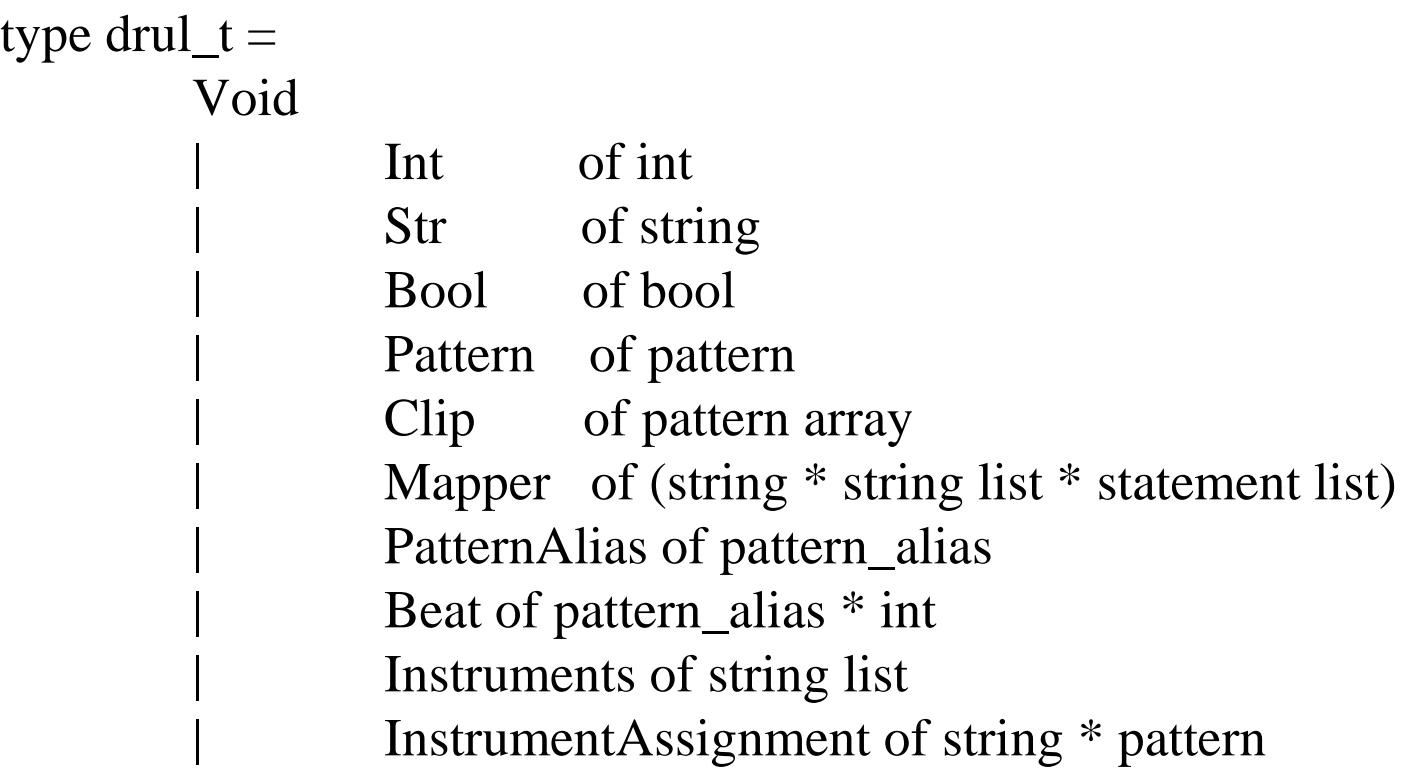

## Syntax Tree

- Distinct boolean, integer and comparison operator-types in AST, used in expressions
- Expressions tagged with line number, to report errors in drul code
- A drul program is just a list of statements

### **Keywords, Functions and Methods**

- Not all keywords are tokens (e.g. functions)
- Built in functions are keywords
- Built in methods specific to DruL types are not keywords
- Thus, method names can be used as identifiers (variables, named mappers)

#### Statements

- Types: Expression, Assignment, Selection, Mapper definitions, Return
- Blocks are not statements

### **Lessons Learned**

- **Standards** are there for a reason
	- Comma-separated lists
	- Dynamic scoping is easy
	- if/else implemented as a tree, not a list
- **Tests** are good
	- Build test suite early, many tests
	- Found us a bug on precedence for method calls

### **Lessons Learned**

- **Catching errors** early is hard
	- Move errors from scanner and parser down to the interpreter
	- Less efficient for the user, may run half of the code before an error
- **Ocaml's inference** is great
	- When it guesses what you want it to guess
	- We one thaught we could do type inference ourselves...!
- **Pair** programming works well
	- One by itslef, hard to take decision
	- More than 2 around a computer is useless

### **Lines of code**

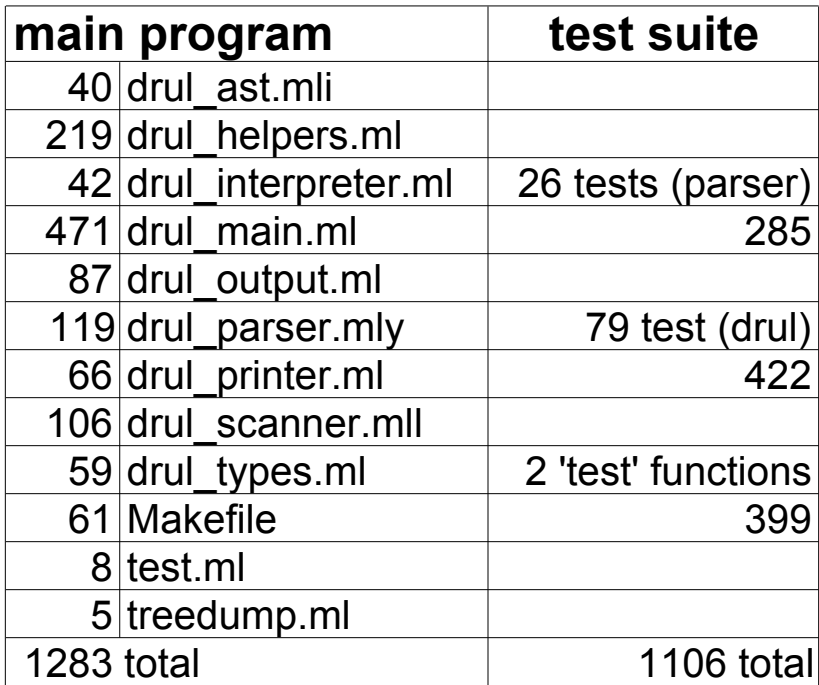